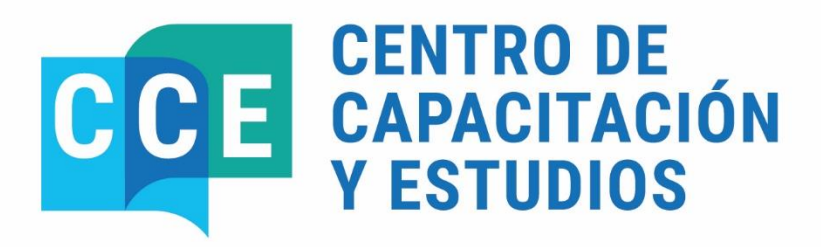

**DEL 20 AL 21 DE MAYO DE 2024** 

SISTEMA E-SIDIF: RECURSOS -**NIVEL INTRODUCTORIO** 

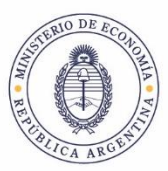

Secretaría de Hacienda

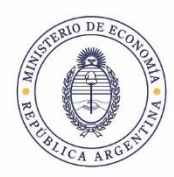

Secretaría de Hacienda

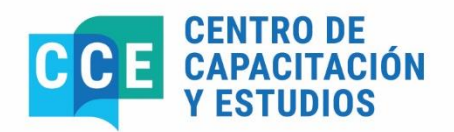

PROGRAMA DEL CURSO

# **SISTEMA E-SIDIF: RECURSOS - NIVEL INTRODUCTORIO**

**Del 20 al 21 de mayo 10:00 a 13:00 hs.**

## **Objetivos**

Que los participantes logren:

- Fortalecer los conocimientos teóricos prácticos del Módulo de Recursos en el Sistema e-SIDIF.

- Afianzar conceptos y funcionalidades del sistema e-SIDIF.

- Aplicar las herramientas necesarias para agilizar la Gestión de Recursos del Sistema e-SIDIF.

- Adquirir un buen manejo de la herramienta en la gestión de su competencia.

- Reconocer los beneficios que la nueva herramienta proporciona en las tareas habituales.

## **Participantes**

Personal de planta o contratado que revista en los Servicios Administrativos Financieros, y que cumpla funciones de administración y registro de la gestión financiera.

## **Duración**

6 horas

# **Fecha y Horarios**

Del 20 al 21 de mayo, de 10:00 a 13:00 horas.

## **Cantidad de participantes**

Quince (15) funcionarios

#### **Instructores**

- Laura Natalia Apat

## **Certificado de asistencia**

Se extenderán certificados de aprobación a quienes participen del 80% de la actividad, realicen y aprueben el ejercicio práctico integral correspondiente

#### **Lugar de realización**

Ministerio de Economía – Centro de Capacitación y Estudios - Hipólito Yrigoyen 250 – 3° piso – of. 326 – Aula Informática. CABA.

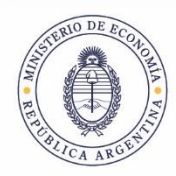

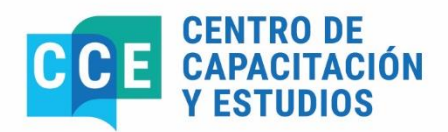

# **Temario Sintético**

#### **Unidad 1: Registro y recibos**

- ALTERNATIVAS PARA REGISTRAR LA RECAUDACIÓN

-ENTIDADES BÁSICAS

Conceptos de Ingresos de Recursos

Ingreso, Modificación, Anulación y Consulta de los Conceptos de Ingresos.

-GESTIÓN DE RECIBOS (Recaudación por Ventanilla)

Recibo de Recurso

Ingreso, Modificación, Anulación, Autorización, Impresión Oficial, Reimpresión y Anulación de Impresión de Recibos de Recurso en todos sus tipos de Medios de Percepción Boleta de Depósito de Recurso

Ingreso, Modificación, Anulación, Autorización, Desautorización, Depósito, Registrar Acreditación, Registrar Anulación de Acreditación de las Boletas de Depósito de Recurso.

#### **Unidad 2: Cheques, Informe de Recursos y Comprobante CMIR**

-PROCEDIMIENTO PARA RECHAZO DE CHEQUES

Registrar Cheque Rechazado, Desafectar Recaudación por Cheque Rechazado, Registrar y Desafectar Recaudación por Cheque Rechazado

-INFORME DE RECURSOS (IR)

Ingreso, Modificación, Anulación y Consulta de Comprobantes de Informes de Recursos en todos sus Tipos y Etapas.

-COMPROBANTE DE MODIFICACIÓN DE INFORME DE RECURSOS (CMIR) Ingreso, Modificación, Anulación y Consulta de Comprobantes de Modificación de Informes de Recursos en todos susTipos y Etapas.

## **Bibliografía**

Guía para el usuario elaborada por el equipo de réplicas del e-SIDIF. https://www.argentina.gob.ar/economia/sechacienda/dgsiaf/esidif

# **Coordinación General**

Lic. María Gabriela Candal. Directora de Actividades de Capacitación en Materia de Administración Financiera. Centro de Capacitación y Estudios. Subsecretaría de Presupuesto. Secretaría de Hacienda. Tel.: 4349-6001. E-mail: gcanda@mecon.gov.ar